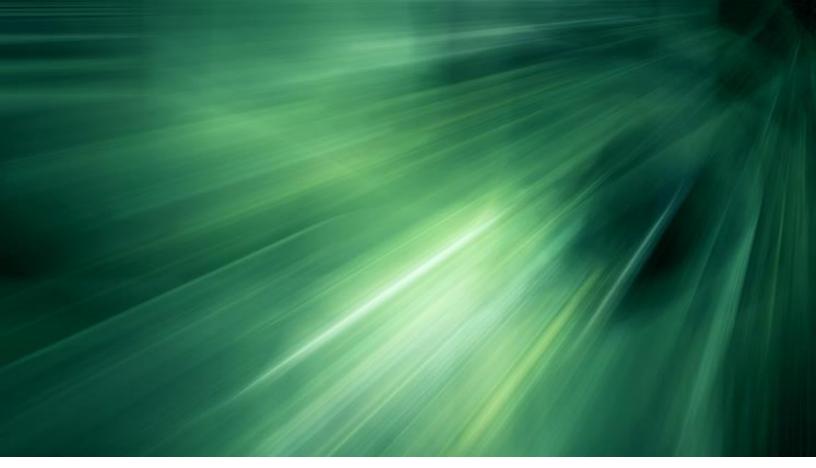

**PUBLIC** 

### **Release Summary**

2311 SAP Ariba Procurement Release

SAP Ariba Procurement Team October 2023

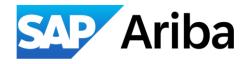

## **Table of Contents**

| Customer Action Required    | 3  |
|-----------------------------|----|
| General Features            | 5  |
| Mobile Features             | 9  |
| Strategic Sourcing Features | 13 |
| Procurement Features        | 36 |
| Integration Features        | 54 |

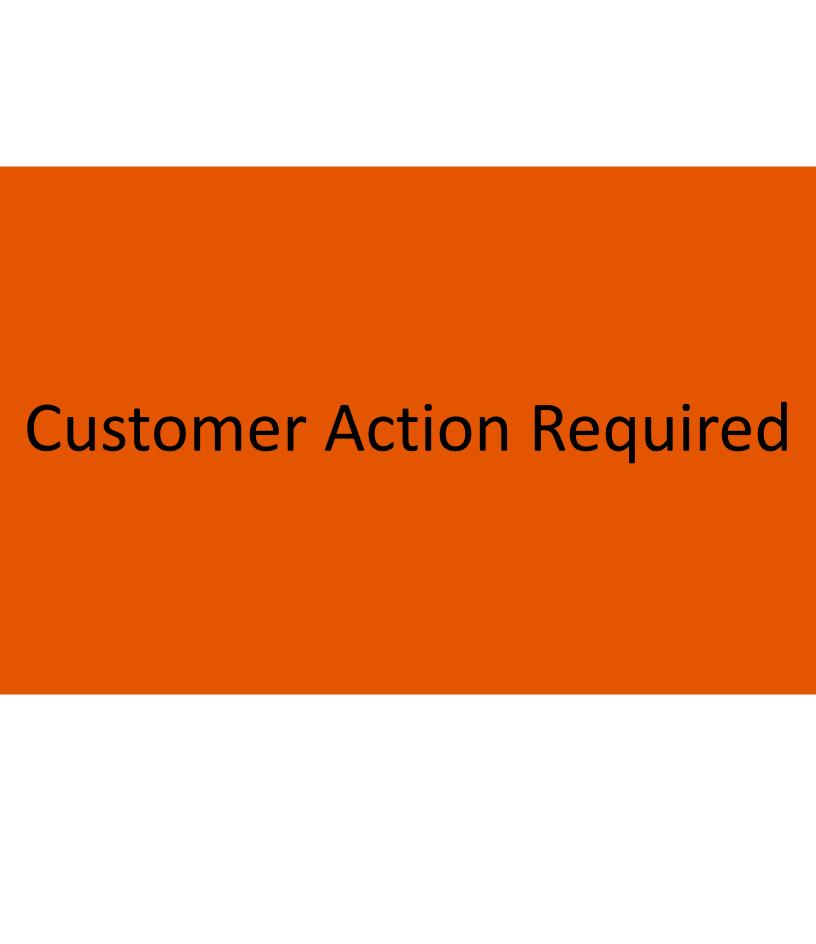

#### Audience:

**Buyer and Supplier** 

#### **Feature Enablement:**

Mandatory w/opt in

#### Solutions:

- SAP Business Network
- SAP Integration Suite, managed gateway for spend management and SAP Business Network
- SAP Ariba Buying
- SAP Ariba Buying and Invoicing
- SAP Ariba Contracts
- SAP Ariba Catalog
- SAP Ariba Invoice Managemen
- SAP Ariba Sourcing
- SAP Ariba Spend Analysis
- SAP Ariba Strategic Sourcing Suite
- SAP Ariba Supplier Information and Performance Management
- SAP Ariba Supplier Lifecycle and Performance
- SAP Ariba Supplier Risk
- SAP Business Network for Supply Chain

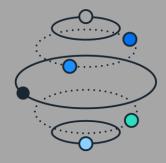

#### Support for HTTP Security Headers in SAP Ariba Solutions [SI-65]

Customer Action Required

Some pages may not be accessible if the browsers are
not upgraded to the supported versions listed above.

#### **Description:**

This feature introduces additional support for HTTP security headers in SAP Ariba solutions. HTTP security headers provide extra security for your web applications by restricting the actions that the browser and server allow once your site is running.

#### **Customer Benefit:**

The security headers will add an extra layer of security in browser. These headers protect customers from Man in the Middle attack, exposure of sensitive data and exploitation of browser's unnecessary functionalities.

#### Resources:

## **General Features**

#### Audience:

Buyer

#### **Feature Enablement:**

Automatically On

#### Solutions:

- SAP Ariba Buying
- SAP Ariba Buying and Invoicing
- SAP Ariba Contracts
- SAP Ariba Contract Invoicing
- SAP Ariba Catalog
- SAP Ariba Invoice Management
- SAP Ariba Sourcing
- SAP Ariba Spend Analysis
- SAP Ariba Strategic Sourcing Suite
- SAP Ariba Supplier Information and Performance Management
- SAP Ariba Supplier Lifecycle and Performance
- SAP Ariba Supplier Risk

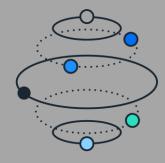

Workflow Requiring that SAP Ariba
Personnel Procure Written Consent Before
Making Changes to Customer Sites
[PLAF-4717]

#### **Description:**

A new Service Manager workflow requires that SAP Ariba personnel procure written consent before making changes to any customer site.

#### **Customer Benefit:**

Ensures auditable security and 4 eyes process whenever a support or consulting technician makes changes in a customers landscape

#### Resources:

#### Audience:

**Buyer and Supplier** 

#### **Feature Enablement:**

Automatically On

#### Solutions:

- .
- SAP Ariba Buying and Invoicing
- SAP Ariba Buying
- SAP Ariba Sourcing
- SAP Ariba Contracts
- SAP Ariba Supplier Lifecycle and Performance
- SAP Ariba Strategic Sourcing Suite
- SAP Ariba Spend Analysis

## Support for UNSPSC Version 25 in SAP Ariba solutions [PLBF-6853]

#### **Description:**

This feature introduces support for the UNSPSC Codeset v25.9 in SAP Ariba solutions. Customers need to import this version of the UNSPSC commodity code into their SAP Ariba solution using the Import System Commodity Codes data import task.

#### **Customer Benefit:**

Customers can start using new UNSPSC codes for the Products.

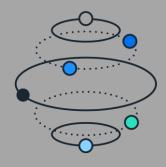

Resources:

#### Audience:

**Buyer and Supplier** 

#### **Feature Enablement:**

Mandatory w/opt in

#### Solutions:

- SAP Business Network
- SAP Integration Suite, managed gateway for spend management and SAP Business Network
- SAP Ariba Buying
- SAP Ariba Buying and Invoicing
- SAP Ariba Contracts
- SAP Ariba Catalog
- SAP Ariba Invoice Managemen
- SAP Ariba Sourcing
- SAP Ariba Spend Analysis
- SAP Ariba Strategic Sourcing Suite
- SAP Ariba Supplier Information and Performance Management
- SAP Ariba Supplier Lifecycle and Performance
- SAP Ariba Supplier Risk
- SAP Business Network for Supply Chain

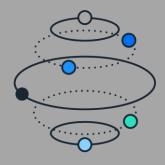

#### Support for HTTP Security Headers in SAP Ariba Solutions [SI-65]

Customer Action Required

Some pages may not be accessible if the browsers are
not upgraded to the supported versions listed above.

#### **Description:**

This feature introduces additional support for HTTP security headers in SAP Ariba solutions. HTTP security headers provide extra security for your web applications by restricting the actions that the browser and server allow once your site is running.

#### **Customer Benefit:**

The security headers will add an extra layer of security in browser. These headers protect customers from Man in the Middle attack, exposure of sensitive data and exploitation of browser's unnecessary functionalities.

#### Resources:

## Mobile Features

#### Audience:

Buyer

#### **Feature Enablement:**

**Customer Configured** 

#### Solutions:

- SAP Ariba Buying
- SAP Ariba Buying and Invoicing

# Option to Hide Non-Catalog Shopping Categories in SAP Ariba Procurement Mobile App [BMA-5091]

#### **Description:**

The non-catalog shopping categories in the SAP Ariba Procurement mobile app can now be hidden for a better user experience. Buyer administrators can configure their site to hide the non-catalog shopping categories when not required.

#### **Customer Benefit:**

If customers are not using non-catalog categories templates, they can hide the corresponding tiles from the home page.

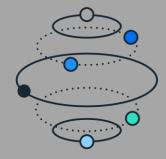

Resources:

#### Audience:

Buyer

#### **Feature Enablement:**

Automatically On

#### Solutions:

- SAP Ariba Buying
- SAP Ariba Buying and Invoicing

## Adding Non-catalog items to requisitions in SAP Ariba Shopping Mobile App [SAS-55]

#### Description:

With this feature, users can add non-catalog items to their requisition and submit a purchase requisition that has a non-catalog item as a line item.

The non-catalog item request form consists of seven fields, six of which are mandatory. The user provides input to these fields, describing the item that doesn't belong to the catalog. The user can add the non-catalog item to the cart by creating a new purchase requisition or adding it to an already existing purchase requisition. Checkout details apply at the header level to all catalog and non-catalog items. Non-catalog items that have been submitted are described as non-catalog items in the purchase requisition details.

#### **Customer Benefit:**

By leveraging SAP Ariba's non-catalog functionality, this feature will now enable SAP Ariba Shopping mobile app users to create or add items to a requisition that do not belong to the catalog.

Resources:

#### Audience:

Buyer

#### **Feature Enablement:**

Automatically On

#### Solutions:

- SAP Ariba Buying
- SAP Ariba Buying and Invoicing

# Adding Attachments to requisitions at header level in SAP Ariba Shopping Mobile App [SAS-59]

#### Description:

With this feature users can add attachments to their requisitions at the header level.

The user can select from 25 file types and attach up to a total of 100MB per requisition. Users can also download and delete attachments in an open requisition.

#### **Customer Benefit:**

By leveraging SAP Ariba's attachments functionality, this feature will now enable SAP Ariba Shopping mobile app users to add attachments to a requisition at header level.

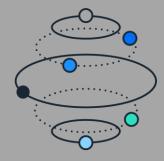

Resources:

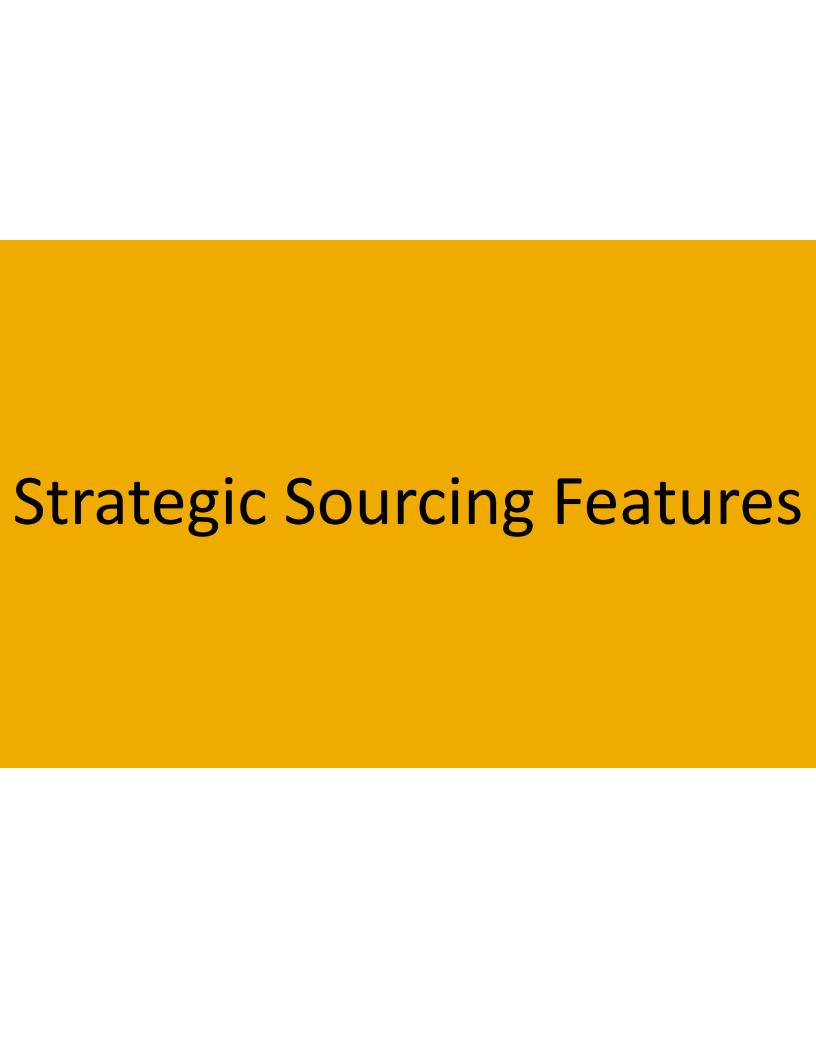

#### Audience:

Buyer

#### **Feature Enablement:**

Automatically On

#### Solutions:

• SAP Ariba Supplier Risk

#### Enhanced Accessibility in SAP Ariba Supplier Risk [ARI-20149]

#### Description:

The SAP Ariba Supplier Risk user interface has improved accessibility enhancements including keyboard shortcuts, screen reader functionality, color contrast, and tooltips.

#### **Customer Benefit:**

The product usability is enhanced and caters to the needs of broader customer base as we ensure that all the screens are accessible

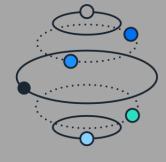

Resources:

#### Audience:

Buyer

#### **Feature Enablement:**

Automatically On

#### Solutions:

• SAP Ariba Supplier Risk

## Email Notification Updates for Third-Party Provider Dun & Bradstreet [ARI-21011]

#### Description:

The daily email notification for supplier alerts and provider evaluation updates now includes the Dun & Bradstreet (D&B) error messages and error codes when there's a problem with the D&B financial third-party provider license, or an error during a supplier's submission for financial risk evaluation.

#### **Customer Benefit:**

The enhancements provide additional information to help users resolve issues with expired licensing credentials and failed supplier submissions for evaluation.

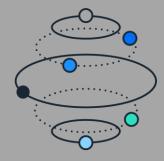

**Resources**:

#### Audience:

Buyer

#### **Feature Enablement:**

Automatically On

#### Solutions:

• SAP Ariba Strategic Sourcing Suite

# Ability To Transfer Mapped Information of Top BOM Item in Product Sourcing BOMs to Sourcing Events [DMS-18661]

#### **Description:**

This feature enables the transfer of top BOM item information in product sourcing BOMs, which is mapped to specific terms in SAP Ariba Sourcing project templates, to sourcing events when buyers create a BOM quote. This information, in addition to the standard BOM information obtained from product sourcing, helps buyers to create a price acceptance scenario successfully for awarding the sourcing event.

#### **Customer Benefit:**

The "OrderUnit" field is accessible for Material Quotes but is not functional for BOM Quotes. In the context of a BOM Quote, it is necessary to establish a mapping for the "term" field for both the header and lot items.

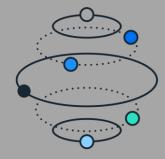

Resources:

#### Audience:

Buyer

#### **Feature Enablement:**

Automatically On

#### Solutions:

• SAP Ariba Strategic Sourcing Suite

## Prevent Adding Deleted Materials to Product Sourcing Events [DMS-18783]

#### **Description:**

This feature prevents master data materials that are marked for deletion from appearing in product sourcing searches. It also prevents those materials from being added to product sourcing events.

#### **Customer Benefit:**

When users conduct a material search, inactive materials will now be visible. However, users will have limitations when it comes to adding inactive master data, as they will be unable to include inactive materials in the quote. Nonetheless, they will still have the capability to search for and view inactive materials through the search functionality.

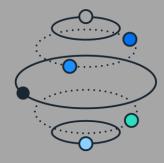

Resources:

#### Audience:

Buyer

#### **Feature Enablement:**

Automatically On

#### Solutions:

• SAP Ariba Strategic Sourcing Suite

## Enhancements to the Public Access Page [ET-1698]

#### Description:

With this feature, the public access page for public sector procurement is created at the sourcing project level instead of at the event level. In addition to Status for Submissions, Procurement Status is added to the public access page, which corresponds to the status of the sourcing project.

#### **Customer Benefit:**

Suppliers will be able to see the public version of the event on the Public Access Page at the sourcing project level.

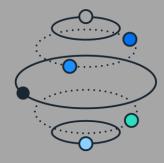

Resources:

#### Audience:

Buyer

#### **Feature Enablement:**

Automatically On

#### Solutions:

• SAP Ariba Strategic Sourcing Suite

## Audit log entries for public procurement events [ET-2221]

#### **Description:**

This feature generates audit log entries when a notice in a public procurement event is submitted to the public sector portal, a status update for a public procurement notice is received from the public sector portal, a public procurement event is published, a public access page is created or updated for a public sector guided sourcing full project, an Ariba Discovery posting is created or updated for a public sector guided sourcing full project and an event is submitted for publishing.

#### **Customer Benefit:**

With this feature, there is increased legal confidence, including transparency on details of running tenders published on public procurement portals and adherence to public procurement rules.

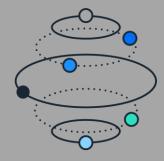

Resources:

#### Audience:

Buyer

#### **Feature Enablement:**

**Customer Configured** 

#### Solutions:

• SAP Ariba Strategic Sourcing Suite

## Support for TED Portal using the eForms standard in Public Sector Sourcing [ET-2641]

#### Description:

This feature enables users to publish public procurement notices to the Tenders Electronic Daily (TED) portal using the new eForms standard. This feature also supports the following:

- Enabling eTendering for the TED portal using eForms standard
  - Configuring the TED portal using eForms standard
- Selecting the public sector portal to which you want to publish the notice

#### **Customer Benefit:**

Buyers can now publish their notices in Tenders Electronic Daily following the eForms regulation and specifications

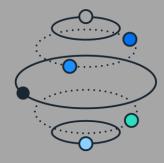

Resources:

#### Audience:

Buyer

#### **Feature Enablement:**

Automatically On

#### Solutions:

- SAP Ariba Supplier Lifecycle and Performance
- SAP Ariba Supplier Information and Performance Management
- SAP Ariba Strategic Sourcing Suite

# Enhancing the Supplier Data API with Pagination with a New vendorContactsRequest Endpoint [SM-34920]

#### **Description:**

This feature introduces a new endpoint, vendorContactsRequest, in the Supplier Data API with Pagination. This endpoint enables customers to simultaneously retrieve contact information of one or more suppliers by providing one or more of SM Vendor ID, ERP Vendor ID, or ACMID as input filter parameters.

#### **Customer Benefit:**

Supplier data extraction API provide customer to extract the data in bulk with required information in order for them to consume anywhere else.

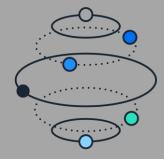

**Resources**:

#### Audience:

Buyer

#### **Feature Enablement:**

Automatically On

#### Solutions:

- SAP Ariba Supplier Lifecycle and Performance
- SAP Ariba Supplier Information and Performance Management
- SAP Ariba Strategic Sourcing Suite

## Ability to Issue Mass Modular Questionnaire Invitations to Suppliers [SM-36145]

#### **Description:**

With this feature, you can invite a large number of suppliers to respond to modular questionnaires by defining separate waves or groups of suppliers and uploading a list of suppliers to include in each wave.

#### **Customer Benefit:**

Provides the ability to send Modular Questionnaires to mass suppliers

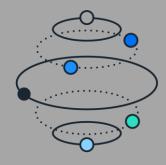

Resources:

Feature at a Glance

#### Audience:

Buyer

#### **Feature Enablement:**

Automatically On

#### Solutions:

- SAP Ariba Supplier Lifecycle and Performance
- SAP Ariba Supplier Information and Performance Management
- SAP Ariba Strategic Sourcing Suite

## Ability to show decision maker in process projects [SM-37137]

#### Description:

This feature shows the list of the decision makers for process projects in supplier management.

#### **Customer Benefit:**

This feature provides visibility of decision makers within the user interface (UI).

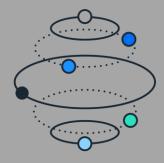

**Resources**:

#### Audience:

Buyer

#### **Feature Enablement:**

**Customer Configured** 

#### Solutions:

- SAP Ariba Supplier Lifecycle and Performance
- SAP Ariba Supplier Information and Performance Management
- SAP Ariba Supplier Risk
- SAP Ariba Strategic Sourcing Suite

## Supplier Integration Status Export and Synchronization Reprocessing [SM-37336]

#### **Description:**

This feature introduces several enhancements for managing supplier data integration, including the ability to export supplier integration statuses and to reprocess unsuccessful supplier synchronizations to SAP Ariba sourcing and procurement applications. It also includes user experience enhancements to the Integration status page in SM Administration to make integration status information easier to read.

#### **Customer Benefit:**

Customers shall have the ability to export supplier integration statuses and to reprocess unsuccessful supplier synchronizations to SAP Ariba sourcing and procurement applications. The user experience enhancements to the Integration status page in SM Administration makes the integration status information easier to read.

**Resources**:

#### Audience:

Buyer

#### **Feature Enablement:**

Automatically On

#### Solutions:

- SAP Ariba Supplier Lifecycle and Performance
- SAP Ariba Supplier Information and Performance Management
- SAP Ariba Strategic Sourcing Suite

## Discontinue an Imported Qualification Process Project Through the User Interface [SM-38753]

#### **Description:**

This feature allows buyers to discontinue an imported qualification process through the user interface.

#### **Customer Benefit:**

Customers importing qualifications and using user matrix for approvals will be able to disqualify the imported qualification through UI.

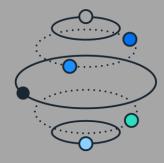

Resources:

#### Audience:

**Buyer and Supplier** 

#### **Feature Enablement:**

Automatically On

#### Solutions:

- SAP Ariba Supplier Lifecycle and Performance
- SAP Ariba Supplier Information and Performance Management
- SAP Ariba Strategic Sourcing Suite

## Ability to Mass Export Inactive Suppliers from the User Interface [SM-39513]

#### **Description:**

This feature gives you the option of exporting a list of all the inactive suppliers in your site from within the user interface.

#### **Customer Benefit:**

Customer would be provided with an option to bulk export Inactive suppliers from the UI. This will help users to get the list of Inactive suppliers in the system for further action and reporting.

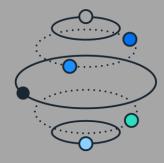

Resources:

#### Audience:

Buyer

#### **Feature Enablement:**

Automatically On

#### Solutions:

- SAP Ariba Supplier Lifecycle and Performance
- SAP Ariba Supplier Information and Performance Management
- SAP Ariba Strategic Sourcing Suite

#### Miscellaneous Supplier Management Enhancements [SM-40043]

#### Description:

This feature introduces several enhancements to improve functionality and user experience in ANID unlinking, the supplier request with Dun & Bradstreet lookup, the Integration status page in SM Administration, and other areas of the user interface.

#### **Customer Benefit:**

This feature provides an option for customers ability to unlink ANID with additional permission, provide an ability to create supplier request with Dun and Bradstreet lookup from Ariba Sourcing.

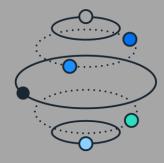

Resources:

#### Audience:

Buyer

#### **Feature Enablement:**

Automatically On

#### Solutions:

- SAP Ariba Sourcing
- SAP Ariba Strategic Sourcing Suite

## Enhancements to Supplier Anonymization in Guided Sourcing Events [SS-39582]

#### **Description:**

This feature extends the supplier anonymization functionality in guided sourcing to various pages and enables anonymization of various details such as supplier information, item participants, and comments.

#### **Customer Benefit:**

Allows customers to be compliant with local regulations related to sourcing by allowing anonymization of Supplier details.

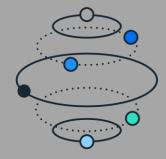

Resources:

#### Audience:

Buyer

#### **Feature Enablement:**

Automatically On

#### Solutions:

- SAP Ariba Sourcing
- SAP Ariba Strategic Sourcing Suite

## **Enhancement to Grade Weight Tables** [SS-42887]

#### Description:

This feature introduces various enhancements to the grading functionality in guided sourcing.

#### **Customer Benefit:**

Buyer or Grader will have the possibility to download an excel, fill the offline grading file and upload back to the application

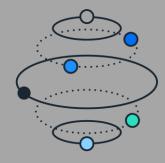

**Resources**:

#### Audience:

Buyer

#### **Feature Enablement:**

Automatically On

#### Solutions:

- SAP Ariba Sourcing
- SAP Ariba Strategic Sourcing Suite
- SAP Ariba Supplier Lifecycle and Performance

## Sourcing [SS-44418]

**Enhancements to Supplier Search in Guided** 

#### Description:

This feature introduces additional supplier search and filtering options in guided sourcing instances that are integrated with SAP Ariba Supplier Lifecycle and Performance. The additional filtering options are integrated from SAP Ariba Supplier Lifecycle and Performance and appear in the Invite Suppliers page of guided sourcing events.

#### **Customer Benefit:**

As a project owner who is searching for suppliers to invite to my sourcing event, I want to have access to certain SLP vendor data so that I can make a decision about who to invite to my event.

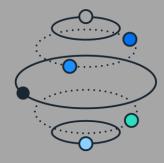

Resources:

#### Audience:

**Buyer and Supplier** 

#### **Feature Enablement:**

Automatically On

#### Solutions:

- SAP Ariba Sourcing
- SAP Ariba Strategic Sourcing Suite

#### Support for Preview Periods on Non-Competitive Events [SS-44921]

#### **Description:**

This feature gives template administrators to ability to configure templates which allow for preview periods in non-competitive events.

#### **Customer Benefit:**

In order to enable Preview period, buyers do not have to turn the rule "Must participants improve their bids" in noncompetitive events. This will help comply with regulations that suppliers should not know opponents' bids during RFP process

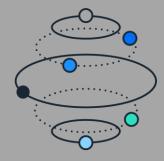

Resources:

#### Audience:

**Buyer and Supplier** 

#### **Feature Enablement:**

Automatically On

#### Solutions:

- SAP Ariba Sourcing
- SAP Ariba Strategic Sourcing Suite

#### Support for Email Bidding in Multi-Round Guided Sourcing Events [SS-45010]

#### Description:

This feature extends the support for email bidding to multiround guided sourcing events. Email bidding enables buyers to
allow suppliers to bid through email. Multi-round bidding
enables buyers using guided sourcing to refine pricing and
other information and add or remove participants and line
items by creating additional bidding rounds in a single event.
If guided sourcing events have email bidding and multi-round
bidding features enabled, suppliers can submit their bids for
multi-round events through email, without logging into the
application.

#### **Customer Benefit:**

This feature will allow participants to submit their responses to guided sourcing events via email for multi-round enabled events.

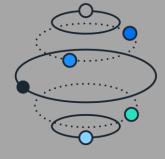

Resources:

#### Audience:

Buyer

#### **Feature Enablement:**

Automatically On

#### Solutions:

- SAP Ariba Sourcing
- SAP Ariba Strategic Sourcing Suite

## Prevent Project Owners from Discarding Supplier Bids in Guided Sourcing Events [SS-47061

#### Description:

]This feature enables template administrators to create guided sourcing event templates that prevent the buyer users from discarding supplier bids. This feature helps avoid potential loss of data by preventing buyers from inadvertently or otherwise discarding existing supplier bids while updating guided sourcing events.

#### **Customer Benefit:**

By disabling the option for a buyer to discard suppliers' responses when updating a sourcing event, this feature helps prevent buyers from accidentally or intentionally discarding existing supplier bids. This helps prevent loss of data and potential for malpractice.

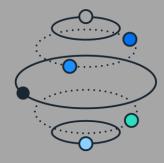

Resources:

#### Audience:

**Buyer and Supplier** 

#### **Feature Enablement:**

**Customer Configured** 

#### Solutions:

- SAP Ariba Contracts
- SAP Ariba Sourcing
- SAP Ariba Strategic Sourcing Suite
- SAP Ariba Supplier Information and Performance Management
- SAP Ariba Supplier Lifecycle and Performance
- SAP Ariba Supplier Management solutions
- SAP Ariba Supplier Risk

## Disable Reply-To header field [SS-50729]

#### **Description:**

This feature disables (excludes) Reply-To fields in email message headers sent by SAP Ariba. Some buyer and supplier mail systems may block email messages with Reply-To fields. By disabling Reply-To fields, this feature may enable buyers and suppliers to receive previously blocked email sent from SAP Ariba.

#### **Customer Benefit:**

Customers use external third party network/email spamming scanning tools to identify spam and phising emails inside their internal networks which causes Ariba emails to be blocked. This can be avoided by disabling the Reply-To header field in emails.

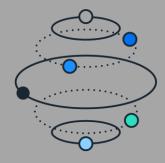

Resources:

#### Audience:

Buyer

#### **Feature Enablement:**

Automatically On

#### **Solutions:**

• SAP Ariba Strategic Sourcing Suite

## **Dynamic Line Item Definition Enhancements** [SSR-5880]

#### **Description:**

This feature introduces changes to how category attribute hierarchy item definitions are automatically added to items in guided sourcing.

#### **Customer Benefit:**

Buyers will now face more consistent behavior in how the terms of the Dynamic Sourcing Library items are added into events.

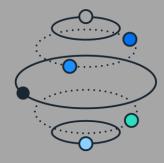

**Resources**:

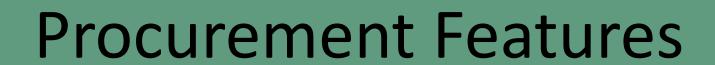

# Audience:

Buyer

### **Feature Enablement:**

Automatically On

# Solutions:

- SAP Ariba Buying
- SAP Ariba Buying and Invoicing

# Importing Purchase Contracts from SAP S/4HANA Cloud into Suite-Integrated SAP Ariba Buying and Invoicing Solution with SAP Ariba Contracts Disabled [ACC-643]

# **Description:**

This feature supports importing purchase contracts from SAP S/4HANA Cloud and creating corresponding item-level compliance contracts for customers running suite-Integrated SAP Ariba Buying and Invoicing solution that has SAP Ariba Contracts disabled from SAP strategic sourcing solutions.

# **Customer Benefit:**

Adoption: SAP Ariba Buying customers can now import Purchase Contracts from S/4 HANA Cloud solution to SAP Ariba Buying Solution as a compliance contract in a suite integrated environment. Previously, this functionality was only supported in a standalone SAP Ariba Buying environment but now, if SAP Ariba Contracts Solution is disabled from the suite integrated environment, the same functionality can be used when customers are using SAP Strategic Sourcing Solutions and SAP Ariba Buying and Invoicing integrated environment i.e. a suite integrated environment.

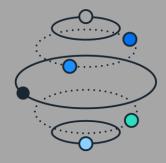

Resources:

# Audience:

Buyer

### **Feature Enablement:**

**Customer Configured** 

### Solutions:

- SAP Ariba Buying
- SAP Ariba Buying and Invoicing

# Usability Enhancement for Creation of Standing Orders for Limit Items in Guided Buying [ACSS-1241]

# **Description:**

For buyer sites that create standing orders for limit items (item category B) in guided buying, the standing orders checkbox in the request can be configured to be deselected by default for catalog items.

# **Customer Benefit:**

With this feature the user saves time and effort by not needing to uncheck the standing order box for catalog items where a commodity can optionally be a material, service or limit. This enhancement is only for catalog items. Users will have increased adoption and decreased confusion over catalog items.

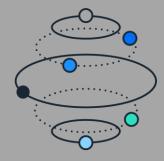

Resources:

What's New

Demo

# Audience:

Buyer

#### **Feature Enablement:**

Automatically On

# Solutions:

- SAP Ariba Buying
- SAP Ariba Buying and Invoicing

# Copy Non-PO Invoices in Guided Buying [AINV-1000]

# Description:

Users can now copy, or duplicate, non-PO invoices in guided buying. Copying invoices allows users to quickly create new invoices using the same information as an existing invoice, such as line items, tax, split accounting, invoice header fields, and custom fields.

# **Customer Benefit:**

With this feature, user will be able to copy an existing non-PO invoices in guided buying.

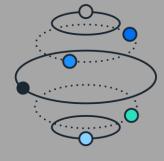

**Resources**:

# Audience:

Buyer

### **Feature Enablement:**

Automatically On

# Solutions:

- SAP Ariba Buying and Invoicing
- SAP Ariba Invoice Management
- SAP Ariba Contract Invoicing

# Enhanced warnings for force actions on invoices and payments [AINV-1098]

# **Description:**

When a user performs a force action on an invoice or payment document, a detailed warning message is shown before the user completes the action. This feature applies to the following actions: Force Reconcile on invoices, Force Pay and Force Reject on invoice reconciliations, Force Send on payment requests, and Force Pay and Force Cancel on payment transactions and advance payments.

# **Customer Benefit:**

With this feature the user gets a warning message with details when a user performs a force action on the invoice or payment document.

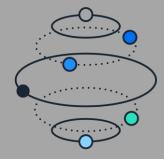

Resources:

# Audience:

Buyer

# **Feature Enablement:**

Automatically On

# Solutions:

- SAP Ariba Buying and Invoicing
- SAP Ariba Invoice Management
- SAP Ariba Contract Invoicing

# Adding Comments for Suppliers When Denying Invoices [AINV-1189]

# **Description:**

When users deny an invoice created on SAP Business Network, they can now add a comment that's visible to the supplier to explain the reason for the denial. Comments to suppliers can be made mandatory by an administrator.

# **Customer Benefit:**

With this feature, Buyer can enter comments during the invoice denial process which will be send to supplier on Ariba network so that they know the reason for the invoice rejection.

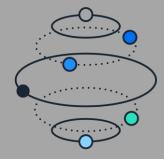

Resources:

# Audience:

Buyer

#### **Feature Enablement:**

Automatically On

# Solutions:

SAP Ariba Category Management

# Ability to Import and Use Regions in SAP Ariba Category Management [CAT-4509]

# **Description:**

This feature enables:

- Category management administrators to import regions in SAP Ariba Category Management from a spreadsheet of the .xlsx format.
- Category managers to create region-specific strategy and plan documents and maintain region specific goals and initiatives.

Adding geographical locations (regions) to strategy and plan documents enables category managers to apply the strategy and plan to purchases made in that specific region, country/region, or subdivision.

Please see What's New for additional capabilities

# **Customer Benefit:**

This feature allows customers to create multiple strategies for a category based on the nuances that they observe while procuring items from different regions. Customers can:

- \* Configure a 3-level hierarchical region structure starting from a user-defined geographical region and drilling down to ISO country codes and ISO country subdivision codes.
  - \* Develop and maintain tailored strategies for the different geographical slices as dictated by their procurement needs.
- \* Maintain regional aspects of their strategies in terms of regional goals and regional initiatives that allow them to manage categories either centrally or at other geographic granularities.

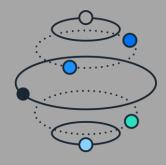

Resources:

Feature at a Glance

# Audience:

Buyer

### **Feature Enablement:**

Automatically On

# Solutions:

• SAP Ariba Category Management

# Active Feedback Collection Options in SAP Ariba Category Management [CAT-5799]

# **Description:**

SAP Ariba Category Management introduces the following options for actively collecting feedback from the users:

- A feedback icon in the shell bar to give users easy access to feedback forms.
  - Time-controlled push surveys that encourage users to provide feedback about the product.

# **Customer Benefit:**

Customers can provide feedback directly on the user interface while using the product.

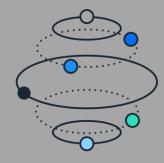

Resources:

# Audience:

Buyer

### **Feature Enablement:**

Automatically On

# Solutions:

• SAP Ariba Category Management

# **Enhancements to the Market Dynamics Page** [CAT-6335]

# Description:

This feature enables category managers to update the field values of attributes in the Market Dynamics page of SAP Ariba Category Management with the values from a market intelligence data provider.

# **Customer Benefit:**

Allows Category Managers to review different versions of the Market Dynamics content from market data providers

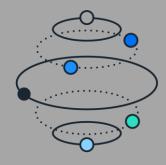

**Resources**:

# Audience:

Buyer

#### **Feature Enablement:**

**Customer Configured** 

# Solutions:

- SAP Ariba Buying
- SAP Ariba Buying and Invoicing

# Support for Resending Multiple Purchase Orders and Receipts [CP-19875]

# **Description:**

Buyers can now initiate resending multiple purchase orders and receipts that appear stuck in the SAP Ariba solution. Purchase orders may be stuck in Ordering or Canceling state due to various reasons while sending or resending them from the SAP Ariba solution to SAP ERP or SAP Business Network and receipts may be stuck in the sending or failed state while sending them to SAP Business Network.

# **Customer Benefit:**

In SAP Ariba Buyer, purchase orders or receipts may get stuck due to various reasons while sending from SAP Ariba buying solutions to ERP or SAP Business Network. Currently customers need to reach out to customer support and create customer cases to request resend of multiple stuck Purchase Orders or Receipts to ERP and SAP Business Network. (SBN). This can lead to delays in the procurement process and inefficiencies for the customer - and also cause case volume increase for SAP customer support.

The key benefit for this feature is to provide greater flexibility and allow customers to self-correct issues by providing them the ability to request resend of multiple stuck Purchase Orders or Receipts to ERP and SAP Business Network (SBN). This feature should provide the customers a faster way to resolve their problems on stuck Purchase Orders or Receipts - and from customer support perspective, help in reducing the number of customer cases and facilitate call rate reduction.

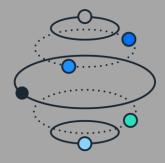

**Resources**:

Feature at a Glance

# Audience:

Buyer

### **Feature Enablement:**

Automatically On

# Solutions:

- SAP Ariba Buying
- SAP Ariba Buying and Invoicing

# Using SAP Ariba Standard Functionality to Send the Date Received Field to External Systems [CP-23579]

# **Description:**

With this feature, customers can use SAP Ariba standard functionality to send the receiving date of line items in a purchase requisition (the Date Received field) to SAP ERP and other external systems using the receipt export file.

# **Customer Benefit:**

The current Ariba Buying and Invoicing solution required customers to reach out to SAP Ariba Customer Support team to customize the 'Date Received' field to make it exportable in the receipt export file to ERP. With this feature, the 'Date Received' field will be automatically available for export in Receipt Export file.

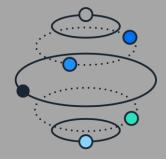

Resources:

Feature at a Glance

# Audience:

Buyer

#### **Feature Enablement:**

Automatically On

# Solutions:

- SAP Ariba Buying
- SAP Ariba Buying and Invoicing

# New Settings Option in Guided Buying [GB-19085]

# **Description:**

This feature organizes user profile settings into a new option in the user menu: App settings. The App settings option contains the same options that were previously available, but they're now within App settings to provide a more consistent cross-product experience.

# **Customer Benefit:**

This requirement mandates products to place user or product settings in the shell bar as part of Product Standards across SAP

User settings must be placed under the user profile. Product settings can be placed under the user profile.

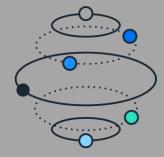

Resources:

# Audience:

Buyer

# **Feature Enablement:**

Automatically On

# Solutions:

- SAP Ariba Buying
- SAP Ariba Buying and Invoicing

Synchronized status changes for guided buying requests edited in SAP S/4HANA or SAP S/4HANA Cloud in the 2NV and 3EN integration scenarios
[GB-21591]

Includes GB-24956

# **Description:**

In the Guided Buying Capability with SAP Ariba Buying (2NV) integration scenario and the Guided Buying for Central Procurement with SAP Ariba Buying (3EN) integration scenario, this feature enables buyers to view the updated status changes in guided buying for requests that are approved or rejected in SAP S/4HANA or SAP S/4HANA Cloud. The status is updated based on the edits made in SAP S/4HANA or SAP S/4HANA Cloud to the approved or rejected request.

# **Customer Benefit:**

Syncing into Guided Buying the status of rejected PRs that has been edited and approved in S/4HANA

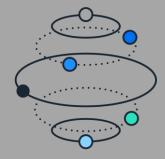

Resources:

# Audience:

Buyer

### **Feature Enablement:**

Mandatory w/ opt In Period

#### Solutions:

- SAP Ariba Buying
- SAP Ariba Buying and Invoicing

# Support for Adding Groups to Requisition Approval Flows in Guided Buying [GB-24299]

# **Description:**

Guided buying users can add user groups to approval flows when submitting their requisitions.

# **Customer Benefit:**

Users can now add and delete groups to the approval flow for purchase requisitions in guided buying. Previously, they could add only users, not groups; they had to add each user individually or go to SAP Ariba Buying to add group approvers, both of which were time consuming.

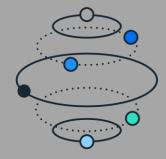

Resources:

What's New

Demo

# Audience:

Buyer

#### **Feature Enablement:**

Automatically On

# Solutions:

- SAP Ariba Buying
- SAP Ariba Buying and Invoicing

# SAP Companion Enabled for All Guided Buying Users [GB-24309]

# **Description:**

The SAP Companion help and learning platform is turned on for all guided buying users. It comes with standard help content and tutorials. Your organization can optionally modify help topics and add new content by purchasing an SAP Enable Now license.

# **Customer Benefit:**

Guided buying has in-application help through SAP Companion, powered by SAP Web Assistant. As users work in guided buying, they can open a help panel that contains context-sensitive information. Help topics describe specific functions and link to tutorials so users can perform just-in-time learning as they use guided buying. Customers with an optional SAP Web Assistant license can modify and add their own SAP Companion content that is relevant to their organization. Customers can also disable SAP Companion by setting a guided buying parameter.

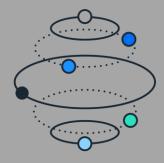

Resources:

# Audience:

Buyer

# **Feature Enablement:**

Automatically On

# Solutions:

- SAP Ariba Buying
- SAP Ariba Buying and Invoicing

# Require Administrators to Configure Secure URLs [GB-24620]

# **Description:**

To ensure that connections are more secure, guided buying no longer accepts "http://" URLs configured by administrators. All new absolute URLs added to the configuration must start with "https://" so that connections initiated by guided buying are secure.

# **Customer Benefit:**

HTTP protocol is unsecure and makes systems vulnerable to cyber attacks and data breach. If secure url is not enforced, web browsers or customer's hardened corporate network requirements may raise errors or warnings when end-users click hyperlinks. Ariba is planning to close port 80 to secure the infrastructure and once it's done, http links will stop working. Preventing customers from entering http urls will ensure that their users are able to navigate to webpages without any disruption caused by port 80 being closed.

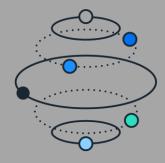

Resources:

What's New

Demo

# Audience:

Buyer

#### **Feature Enablement:**

Automatically On

# Solutions:

- SAP Ariba Buying and Invoicing
- SAP Ariba Buying

# Enable Administrators to Search for all Form Documents and Add or Delete Approvers [PFD-13941]

# **Description:**

Enable Administrators to Search for all Form Documents and Add or Delete Approvers [PFD-13941]This feature enables administrator users in the customer's organization to search for all form documents. In addition, they will be able to add or delete approvers in the approval flow of the form documents.

# **Customer Benefit:**

Enable Admin Users to Query All Transfer Of Ownership Requests & add/delete approvers

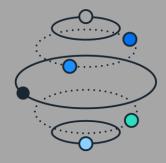

Resources:

# Audience:

Buyer

### **Feature Enablement:**

Automatically On

# Solutions:

- SAP Ariba Buying and Invoicing
- SAP Ariba Buying

# Support for Replicating Purchasing Group Master Data from SAP S/4HANA Cloud Using SAP Master Data Integration [PLMDS-4924]

# Description:

This feature introduces support for replicating purchasing group master data into SAP Ariba applications from SAP S/4HANA Cloud using SAP Master Data Integration. In this release, support is available for the PurchasingGroup v6.0.0 master data object.

### **Customer Benefit:**

Allows customers to do native integration between S/4 and Ariba using MDI integration

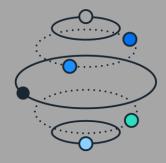

Resources:

# Integration Features

#### Audience:

Buyer

#### **Feature Enablement:**

**Customer Configured** 

#### Solutions:

 SAP Integration Suite, managed gateway for spend management and SAP Business Network

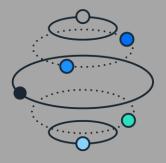

Certification of SAP Integration Suite, managed gateway for Spend Management and SAP Business Network for SAP S/4HANA 2023 [IG-43473]

# **Description:**

SAP Ariba certifies the integration between SAP S/4HANA 2023 and the following SAP Ariba solutions using SAP Integration Suite, managed gateway for spend management and SAP Business Network, add-on for SAP S/4HANA:

SAP Business Network, SAP Ariba Buying, SAP Ariba Buying, multi-ERP edition, SAP Ariba Sourcing, SAP Ariba Collaborative Sourcing, SAP Ariba Discount Management, SAP Business Network Commerce Automation, SAP Ariba Supplier Lifecycle and Performance, SAP Ariba Invoice Management, SAP Ariba Buying and Invoicing, SAP Ariba Catalog, SAP Ariba Contract Invoicing, SAP Ariba Strategic Sourcing Suite, SAP Ariba Contracts, SAP Business Network for Supply Chain for Buyers.

SAP Integration Suite, managed gateway for spend management and SAP Business Network, Release 2311 (Q3 2023), supports integration with SAP S/4HANA 2023, using SAP Integration Suite, managed gateway for spend management and SAP Business Network, add-on for SAP S/4HANA.

### **Customer Benefit:**

Customers with SAP S/4 HANA 2023 are not able to integrate with SAP Ariba solutions using SAP Integration Suite, managed gateway for spend management and SAP Business Network.

SAP Ariba certifies the integration between SAP S/4HANA 2023 and the SAP Ariba solutions using SAP Integration Suite, managed gateway for spend management and SAP Business Network AddOn allowing customers to benefit from standard integrations offered.

Resources:

# Audience:

Buyer

### **Feature Enablement:**

**Customer Configured** 

# Solutions:

 SAP Integration Suite, managed gateway for spend management and SAP Business Network

# Content Transformation as a Service [IG-44634]

# **Description:**

With the content transformation service, buyers on SAP ERP or SAP S/4HANA who have a license to SAP Integration Suite can transform their transactional data to meet the data format standards of SAP Business Network. The service transforms both inbound and outbound transaction documents, and reuses the mappings of SAP Integration Suite, managed gateway for spend management and SAP Business Network.

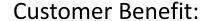

With the content transformation service, buyers on SAP ERP or SAP S/4HANA who have a license to SAP Integration Suite can leverage the service capability instead of investing resources into building these mapping transformations from scratch. The supporting iflows that are provided can be customized to the needs of the Buyer.

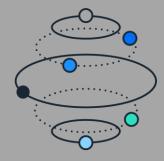

Resources:

Feature at a Glance

# Audience:

Buyer and Supplier

#### **Feature Enablement:**

Automatically On

#### Solutions:

 SAP Integration Suite, managed gateway for spend management and SAP Business Network

# End of Support for SAP Ariba Cloud Integration, Ariba Network Integration for SAP Business Suite 1.0, and SAP Ariba Integration Toolkit [IG-45703]

# **Description:**

This feature indicates the end of support for the following integration solutions:

- SAP Ariba Integration Toolkit (ITK)
- All versions of SAP Ariba Cloud Integration
- Ariba Network Integration for SAP Business Suite 1.0 (Business Suite Add-On (BSAO) up to SP22)

### **Customer Benefit:**

Aligned with SAP's cloud-based integration strategy the End of Support (EoS) date for SAP Ariba Integration Toolkit (ITK), together with SAP Ariba Cloud Integration (CI-9), and Ariba Network Integration for SAP Business Suite (BSAO) is December 31, 2023.

SAP has several cloud-based integration alternatives that customers can leverage immediately or after EoS, including leveraging SAP Integration Suite, managed gateway for spend management and SAP Business Network. Customers should discuss with their internal teams, SAP Account Team, and/or partners on what is the best approach for their specific use-cases.

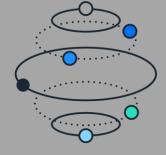

Resources:

# Audience:

Buyer

# **Feature Enablement:**

Automatically On

# Solutions:

- SAP Ariba Buying and Invoicing
- SAP Ariba Buying and Invoicing
- SAP Ariba Sourcing
- SAP Ariba Contracts
- SAP Ariba Supplier Lifecycle and Performance
- SAP Ariba Strategic Sourcing Suite

# Update references to Cloud Integration Gateway with the new name in the administration user interface of SAP Ariba solutions [PLMSG-8299]

# **Description:**

With this feature, all references to Cloud Integration Gateway in the administration user interface of SAP Ariba solutions have been replaced by the new name for Cloud Integration Gateway. In addition, this change has been made in the display name and description of a self-service parameter related to Cloud Integration Gateway configuration.

# **Customer Benefit:**

With this feature, the customer could see the new name for the CIG, all references to Cloud Integration Gateway in the administration user interface of SAP Ariba solutions have been replaced by the new name for Cloud Integration Gateway, In addition, this change has been made in the display name and description of a self-service parameter related to Cloud Integration Gateway configuration.

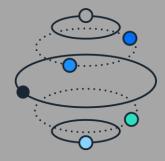

Resources:

# Audience:

Buyer

#### **Feature Enablement:**

**Customer Configured** 

# Solutions:

- SAP Ariba Buying
- SAP Ariba Buying and Invoicing
- SAP Guided Buying for SAP S/4HANA
- SAP Ariba Contracts
- SAP Ariba Sourcing
- SAP Ariba Supplier Lifecycle and Performance
- SAP Ariba Strategic Sourcing Suite

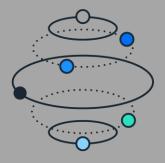

# Integration and exception monitoring using SAP Cloud ALM for SAP Ariba solutions [PLMSG-8704]

# Description:

With this feature, SAP Ariba solutions support integration and exception monitoring using the SAP Cloud ALM for Operations (SAP CALM) cloud operation platform. The integration and exception monitoring makes use of the new Integration Event Monitoring Query API for Procurement. This REST API enables SAP CALM to monitor integration message flows between SAP Ariba solutions and SAP ERP systems, including SAP S/4HANA Cloud, or between SAP Business Network and SAP S/4HANA Cloud. This feature extends to all SAP Ariba customers, a capability that was previously available only to customers of SAP Ariba solutions integrated with SAP S/4HANA Cloud in one of the following Intelligent Enterprise Suite (IES) integration scenarios:

- Setting Up Sourcing with SAP Ariba Sourcing (4BL)
- Setting Up Contract Management with SAP Ariba Contracts (4AZ)
- Setting Up Guided Buying Capability with SAP Ariba Buying (2NV)
- Setting Up Automation of Source-to-Pay with SAP Business Network (42K)

# **Customer Benefit:**

**Integration Experts:** 

- Can get a quick status overview with the help of SAP Cloud ALM Integration & Exception Monitoring overview page to see how data flows are modelled and deep dive into the single messages of a certain category.
- Can navigate to the summary view of each category for which the data is collected to see the distribution of messages and detect errors.
  - Can get alerts for errors detected at integration points.

**Business Power Users:** 

 Can use tracking page for searching with specific attributes to enhance search quality and locate additional information faster

Resources:

# Audience:

Buyer

#### **Feature Enablement:**

Automatically On

# Solutions:

- SAP Ariba APIs
- SAP Ariba developer portal
- SAP Ariba Contracts
- SAP Ariba Strategic Sourcing Suite

Synchronizing Header Data Updates and Contract Line Item Details of a Contract Workspace With the Linked Compliance Contract Using Open APIs [SC-177776]

# **Description:**

This feature enhances the Contract Workspace Modification API and Contract Workspace State Change API by enabling them to synchronize the header level data of a contract workspace with the linked compliance contract, when the contract workspace is updated or published. The feature also introduces a new endpoint to the Contracts Terms Management API that can be implemented in a client application to synchronize line items information in a contract workspace with the linked compliance contract.

# **Customer Benefit:**

Contract Terms Sync on Contract Workspace and CLID update.

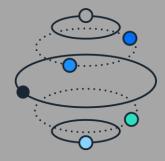

Resources:

Feature at a Glance

# Audience:

Buyer

# **Feature Enablement:**

Automatically On

# Solutions:

- SAP Ariba Supplier Lifecycle and Performance
- SAP Ariba Supplier Information and Performance Management
- SAP Ariba Strategic Sourcing Suite

Enhancements to the Processes Endpoint of the Supplier Data API with Pagination to Include additional Data in the Response File [SM-40801]

# **Description:**

The processes endpoint of the Supplier Data API with Pagination uses the GET method to send a JSON request to your site. The API request retrieves header field information about all processes for a supplier. Now, the response file is enhanced to retrieve additional information.

# **Customer Benefit:**

This feature reduces the number of calls for the customer using process APIs.

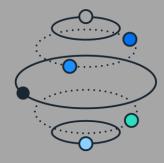

Resources:

# Audience:

Buyer

### **Feature Enablement:**

Automatically On

# Solutions:

- SAP Ariba Supplier Lifecycle and Performance
- SAP Ariba Supplier Information and Performance Management
- SAP Ariba Strategic Sourcing Suite

# Enhancements to the Supplier Data API with Pagination for Extraction of Additional Supplier Data [SM-40968]

# Description:

This feature enhances the existing vendorDataRequests endpoint in the Supplier Data API with Pagination with additional input parameters, thus enabling customers to extract additional supplier-specific information such as bank data, tax data, and company code data.

# **Customer Benefit:**

Supplier data extraction API provide customer to extract the data in bulk with required information in order for them to consume anywhere else.

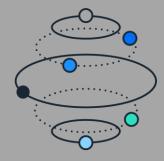

Resources:

# Audience:

Buyer

# **Feature Enablement:**

Automatically On

# Solutions:

- SAP Ariba developer portal
- SAP Ariba APIs
- SAP Ariba Strategic Sourcing Suite
- SAP Ariba Sourcing

# **Date-Based Filters in Sourcing Project Management API and Event Management** API [SS-39155]

# **Description:**

This feature introduces date-based filters in Sourcing Project Management API and Event Management API to enable buyer users to retrieve project IDs and event IDs, respectively, for a specified time period.

Customers have to use Operational Reporting API to search/query sourcing projects and retrieve external correlation ID which can be subsequently used in the Project Management API for performing following queries/operations. This tends to increase the number of API calls.

Customer Benefit:

This enhancement will offer a better way to filter sourcing projects using ""timeCreated"" and ""timeUpdated"" parameters.

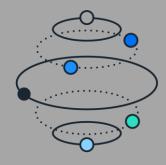

Resources:

# Audience:

Buyer

# **Feature Enablement:**

Automatically On

### Solutions:

• SAP Ariba Strategic Sourcing Suite

# Ability to Partially Update Product Attributes Using the Product Hierarchy Management API [SSR-6080]

# Description:

This feature enables buyers to partially update question, section, product questionnaire, requirement, and term objects using the Product Hierarchy Management API.

# **Customer Benefit:**

Buyers can now make partial updates in Category Attribute Hierarchy objects by means of API.

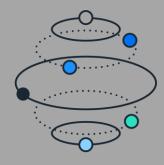

Resources:

# Audience:

Buyer

#### **Feature Enablement:**

Automatically On

### Solutions:

• SAP Ariba Strategic Sourcing Suite

# Category Attribute Object Deletion Enhancement [SSR-6082]

# Description:

This feature enables buyers to delete product attribute objects, including all of the objects associated with the attribute, using the Product Hierarchy Management API.

# **Customer Benefit:**

Buyers can now delete Category Attribute Hierarchy objects by means of API.

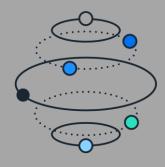

Resources: